# Entsprechende MIB-Objekte für VoIP-Anzeigebefehle  $\overline{\phantom{a}}$

# Inhalt

**[Einführung](#page-0-0)** [Voraussetzungen](#page-0-1) [Anforderungen](#page-0-2) [Verwendete Komponenten](#page-0-3) [Konventionen](#page-1-0) **[Konfiguration](#page-1-1)** [VoIP-Befehle](#page-1-2) [Anzeige der Sprachport-Zusammenfassung](#page-2-0) [Zusammenfassung der Sprachanrufe anzeigen](#page-2-1) [Anzeige der DFÜ-Peer-Sprachübersicht](#page-2-2) [Anzeige der aktiven Sprachnachrichten](#page-3-0) [Sprach-DSP anzeigen](#page-5-0) [Anhang](#page-6-0) [Zugehörige Informationen](#page-11-0)

# <span id="page-0-0"></span>**Einführung**

In diesem Dokument werden die entsprechenden MIB-Objekte behandelt, die die in verschiedenen VoIP-Verifizierungsbefehlen (Voice over IP) enthaltenen Informationen bereitstellen. NMS-Anwendungen und/oder -Skripts können diese Informationen möglicherweise verwenden.

# <span id="page-0-1"></span>**Voraussetzungen**

## <span id="page-0-2"></span>Anforderungen

Für dieses Dokument bestehen keine speziellen Anforderungen.

## <span id="page-0-3"></span>Verwendete Komponenten

Dieses Dokument ist nicht auf bestimmte Softwareversionen beschränkt. Es wurde jedoch speziell für einen Cisco Router der Serie 3600 mit einer NM-2V-Karte geschrieben.

Die Informationen in diesem Dokument wurden von den Geräten in einer bestimmten Laborumgebung erstellt. Alle in diesem Dokument verwendeten Geräte haben mit einer leeren (Standard-)Konfiguration begonnen. Wenn Ihr Netzwerk in Betrieb ist, stellen Sie sicher, dass Sie die potenziellen Auswirkungen eines Befehls verstehen.

## <span id="page-1-0"></span>Konventionen

Weitere Informationen zu Dokumentkonventionen finden Sie in den [Cisco Technical Tips](http://www.cisco.com/en/US/tech/tk801/tk36/technologies_tech_note09186a0080121ac5.shtml) [Conventions.](http://www.cisco.com/en/US/tech/tk801/tk36/technologies_tech_note09186a0080121ac5.shtml)

# <span id="page-1-1"></span>**Konfiguration**

Diese Ausgabe zeigt einen relevanten Teil der Konfiguration, die in diesem Dokument verwendet wird:

```
VoipRouter#show running-configuration
Building configuration...
Current configuration : 5412 bytes
!
version 12.3
...
!
snmp-server community public RO
!
...
!
voice-port 2/0/0
!
...
!
dial-peer voice 2000 pots
 destination-pattern 2000
 port 2/0/0
!
dial-peer voice 1000 voip
 destination-pattern 1000
 session target ipv4:172.16.99.22
!
...
end
```
# <span id="page-1-2"></span>VoIP-Befehle

In diesen Abschnitten werden die MIB-Objekte angezeigt, die der Ausgabe dieser VoIP-Verifizierungsbefehle entsprechen:

- [Sprachport-Zusammenfassung anzeigen](#page-2-0) (nur für NM-2V-Karte)
- [Zusammenfassung der Sprachanrufe anzeigen](#page-2-1)
- [Anzeige der DFÜ-Peer-Sprachübersicht](#page-2-2)
- [Anzeige der Aktiv-Sprachübersicht](#page-3-0) fü[r Anrufe](#page-3-0) (nur für Cisco 3600-Plattform)
- [Sprach-DSP anzeigen](#page-5-0) (nur für NM-HDV-Karte)

Die Informationen, die diese VoIP-Verifizierungsbefehle enthalten, können aus [IF-MIB](http://tools.cisco.com/Support/SNMP/do/BrowseMIB.do?local=en&mibName=IF-MIB), [CISCO-](http://tools.cisco.com/Support/SNMP/do/BrowseMIB.do?local=en&mibName=CISCO-VOICE-IF-MIB)[VOICE-IF-MIB](http://tools.cisco.com/Support/SNMP/do/BrowseMIB.do?local=en&mibName=CISCO-VOICE-IF-MIB), [CISCO-VOICE-ANALOG-IF-MIB](http://tools.cisco.com/Support/SNMP/do/BrowseMIB.do?local=en&mibName=CISCO-VOICE-ANALOG-IF-MIB), [CISCO-VOICE-DIAL-CONTROL-MIB,](http://tools.cisco.com/Support/SNMP/do/BrowseMIB.do?local=en&mibName=CISCO-VOICE-DIAL-CONTROL-MIB) [DIAL-](http://tools.cisco.com/Support/SNMP/do/BrowseMIB.do?local=en&mibName=DIAL-CONTROL-MIB)[CONTROL-MIB und CISCO](http://tools.cisco.com/Support/SNMP/do/BrowseMIB.do?local=en&mibName=DIAL-CONTROL-MIB) extrahiert werden. DSP-MGMT-MIB.

Hinweis: In diesen Beispielen wird der Telefoniestück mit 1102799 indiziert, und der H.323-Bein wird mit 1102966 indiziert.

## <span id="page-2-0"></span>Anzeige der Sprachport-Zusammenfassung

Hinweis: Der fettgedruckte Text im Befehl show voice port summary ist im Abschnitt [Equivalent](#page-2-3) [MIB Objects \(Entsprechende MIB-Objekte\) aufgeführt.](#page-2-3)

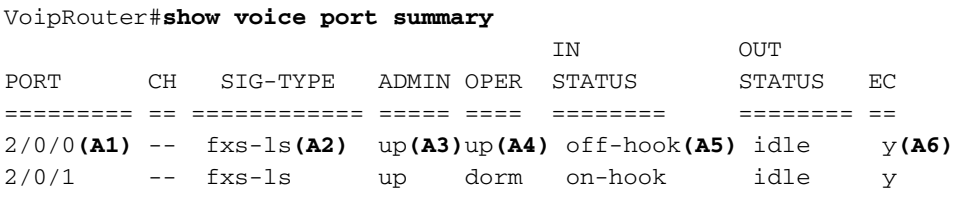

### <span id="page-2-3"></span>Entsprechende MIB-Objekte

- $\textbf{A1}$  IF-MIB::ifDescr.37 = STRING: Foreign Exchange Station  $2/0/0$
- **A2** CISCO-VOICE-ANALOG-IF-MIB::cvaIfFXSCfgSignalType.37 = INTEGER: fxsLoopStart(1)
- $A3 IF-MIB::ifAdminStatus.37 = INTEGR: up(1)$
- $A4 IF-MIB::ifOperStatus.37 = INTEGR: up(1)$
- **A5** CISCO-VOICE-ANALOG-IF-MIB::cvaIfFXSHookStatus.37 = INTEGER: offHook(2)
- **A6** CISCO-VOICE-IF-MIB::cvIfCfgEchoCancelEnable.37 = INTEGER: true(1)

Hinweis: No MIB Object behält den Wert im CH-Bereich des Befehls show voice port summary bei Verwendung der NM-2V Card bei.

## <span id="page-2-1"></span>Zusammenfassung der Sprachanrufe anzeigen

Hinweis: Der fettgedruckte Text im Befehl show voice call summary ist im Abschnitt [Equivalent](#page-2-4) [MIB Objects \(Entsprechende MIB-Objekte\) aufgeführt.](#page-2-4)

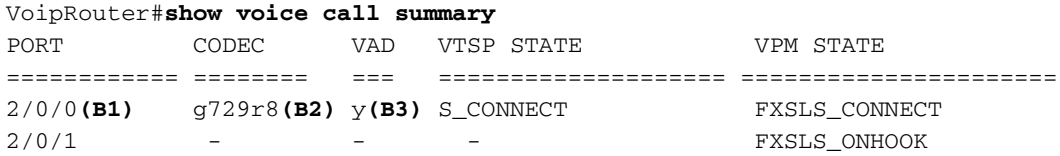

### <span id="page-2-4"></span>Entsprechende MIB-Objekte

**B1** — IF-MIB::ifDescr.37 = STRING: Foreign Exchange Station 2/0/0

- **B2** CISCO-VOICE-COMMON-DIAL-CONTROL-MIB::cvCommonDcCallActiveCoderTypeRate. 1102966.1 = INTEGER: ietfg729r8000(25)
- **B3** CISCO-VOICE-COMMON-DIAL-CONTROL-MIB::cvCommonDcCallActiveVADEnable. 1102966.1 = INTEGER: true(1)

Hinweis: Kein MIB-Objekt verwaltet den VTSP-Status (Voice Telefony Service Provider) und den VPM-Status einzeln. Verwenden Sie stattdessen callActiveCallState aus DIAL-CONTROL-MIB.

## <span id="page-2-2"></span>Anzeige der DFÜ-Peer-Sprachübersicht

### Hinweis: Der fettgedruckte Text im Befehl show dial-peer voice summary ist im Abschnitt [Equivalent MIB Objects \(Entsprechende MIB-Objekte\)](#page-3-1) aufgeführt.

<span id="page-3-1"></span>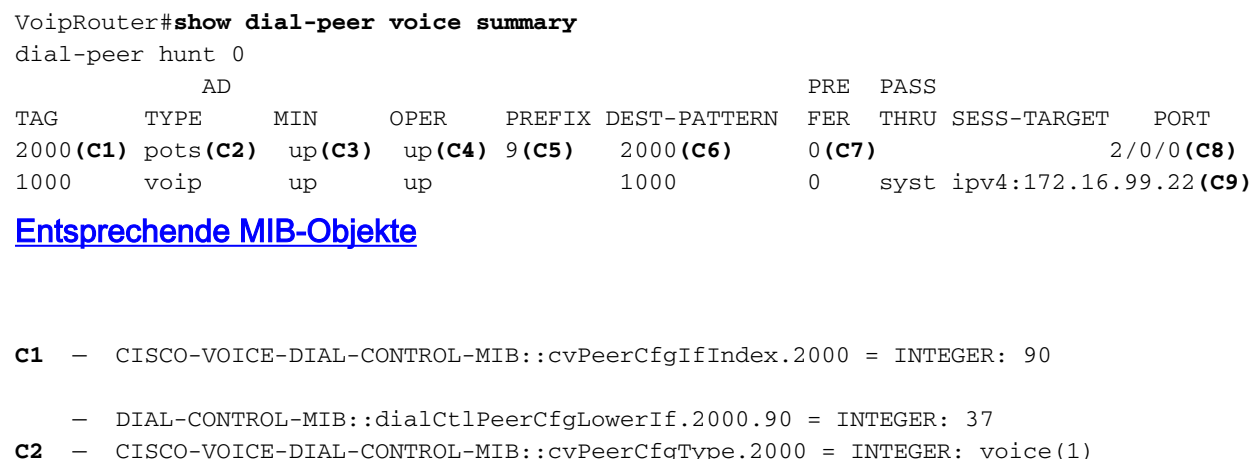

- 
- $C3$  IF-MIB::ifAdminStatus.37 = INTEGER: up(1)
- $C4 IF-MIB::ifOperStatus.37 = INTEGR: up(1)$
- **C5** CISCO-VOICE-DIAL-CONTROL-MIB::cvVoicePeerCfgDialDigitsPrefix.90 = STRING: 9
- **C6** DIAL-CONTROL-MIB::dialCtlPeerCfgOriginateAddress.2000.90 = STRING: 2000
- **C7** CISCO-VOICE-DIAL-CONTROL-MIB::cvPeerCommonCfgPreference.90 = INTEGER: 0
- **C8** IF-MIB::ifDescr.37 = STRING: Foreign Exchange Station 2/0/0
- **C9** CISCO-VOICE-DIAL-CONTROL-MIB::cvVoIPPeerCfgSessionTarget.91 = STRING: ipv4:172.16.99.22

Hinweis: No MIB Object behält den im PASS THRU-Methodenabschnitt des Befehls show dial-peer summary enthaltenen Wert bei.

## <span id="page-3-0"></span>Anzeige der aktiven Sprachnachrichten

Hinweis: Der fettgedruckte Text im Befehl show call active voice brief wird im Abschnitt [Equivalent](#page-4-0) [MIB Objects \(Entsprechende MIB-Objekte\) erläutert.](#page-4-0)

#### VoIPRouter#**show call active voice brief**

```
<ID>:<start>hs.<index> +<connect> pid:<peer_id> <dir> <addr> <state>
  dur hh:mm:ss tx:<packets>/<br/>bytes> rx:<packets>/<br/>bytes>
 IP <ip>:<udp> rtt:<time>ms pl:<play>/<gap>ms lost:<lost>/<early>/<late>
   delay:<last>/<min>/<max>ms <codec>
  MODEMPASS <method> buf:<fills>/<drains> loss <overall%>
<multipkt>/<corrected>
    last <buf event time>s dur:<Min>/<Max>s
 FR <protocol> [int dlci cid] vad:<y/n> dtmf:<y/n> seq:<y/n>
   sig:<on/off> <codec> (payload size)
ATM <protocol> [int vpi/vci cid] vad:<y/n> dtmf:<y/n> seq:<y/n>
   sig:<on/off> <codec> (payload size)
Tele <int>:tx:<tot>/<y>/<fax>ms <codec> noise:<l> acom:<l> i/o:<l>/<l>
\DeltaBm
MODEMRELAY info:<rcvd>/<sent>/<resent> xid:<rcvd>/<sent>
total:<rcvd>/<sent>/<drops>
Proxy <ip>:<audio udp>,<video udp>,<tcp0>,<tcp1>,<tcp2>,<tcp3> endpt:
```
<type>/<manf> bw:<req>/<act> codec:<audio>/<video> tx:<audio pkts>/<audio bytes>,<video pkts>/<video bytes>,<t120 pkts>/<t120 bytes> rx:<audio pkts>/<audio bytes>,<video pkts>/<video bytes>,<t120 pkts>/<t120 bytes> Telephony call-legs: 1 SIP call-legs: 0 H323 call-legs: 1 MGCP call-legs: 0 Total call-legs: 2 11D9 : 1102799**(D1)**hs.1 +1324 pid:2000**(D2)** Answer**(D3)** 2000**(D4)** active**(D5)** dur 1d19h**(D6)** tx:7875641**(D7)**/157512782**(D8)** rx:7875955**(D9)**/157519081**(D10)** Tele 2/0/0**(D11)**:1: tx:157515460**(D12)**/157514630**(D13)**/0ms g729r8**(D14)** noise:-56**(D15)** acom:5**(D16)** i/0:-40**(D17)**/-46**(D18)** dBm 11D9 : 1102966hs.1 +1157 pid:1000 Originate 1000 active dur 1d19h tx:7875388/157507741 rx:7875641/157512782 IP 172.16.99.22**(D19)**:19066**(D20)** rtt:6ms**(D21)** pl:157496940**(D22)**/4770ms**(D23)** lost:52**(D24)**/1**(D25)**/325**(D26)** delay:67**(D27)**/55**(D28)**/132ms**(D29)** g729r8 Telephony call-legs: 1 SIP call-legs: 0 H323 call-legs: 1 MGCP call-legs: 0

### <span id="page-4-0"></span>Entsprechende MIB-Objekte

Total call-legs: 2

- **D1** CISCO-VOICE-DIAL-CONTROL-MIB::cvCallActiveConnectionId.1102799.1 = Hex-STRING: 53 98 B1 3F EB B7 11 D7 80 02 AA AD C2 77 19 FC **D2** — DIAL-CONTROL-MIB::callActivePeerId.1102799.1 = INTEGER: 2000 **D3** — DIAL-CONTROL-MIB::callActiveCallOrigin.1102799.1 = INTEGER: answer(2) **D4** — DIAL-CONTROL-MIB::callActivePeerAddress.1102799.1 = STRING: 2000 **D5** — DIAL-CONTROL-MIB::callActiveCallState.1102799.1 = INTEGER: active(4) **D6** — DIAL-CONTROL-MIB::callActiveConnectTime.1102799.1 = Timeticks: (1104123) 3:04:01.23 — DISMAN-EVENT-MIB::sysUpTimeInstance = Timeticks: (16590203) 1 days, 22:05:02.03 **D7** — DIAL-CONTROL-MIB::callActiveTransmitPackets.1102799.1 = Gauge32: 7875641 **D8** — DIAL-CONTROL-MIB::callActiveTransmitBytes.1102799.1 = Gauge32: 157512782 **D9** — DIAL-CONTROL-MIB::callActiveReceivePackets.1102799.1 = Gauge32: 7875955 **D10** — DIAL-CONTROL-MIB::callActiveReceiveBytes.1102799.1 = Gauge32: 157519081 **D11** — IF-MIB::ifDescr.37 = STRING: Foreign Exchange Station 2/0/0 **D12** — CISCO-VOICE-DIAL-CONTROL-MIB::cvCallActiveTxDuration. 1102799.1 = Gauge32: 157515460 milliseconds **D13** — CISCO-VOICE-DIAL-CONTROL-MIB::cvCallActiveVoiceTxDuration. 1102799.1 = Gauge32: 157514630 milliseconds
- **D14** CISCO-VOICE-DIAL-CONTROL-MIB::cvCallActiveCoderTypeRate.

1102799.1 = INTEGER: ietfg729r8000(25)

- **D15** CISCO-VOICE-DIAL-CONTROL-MIB::cvCallActiveNoiseLevel. 1102799.1 = INTEGER: -56 dBm
- **D16** CISCO-VOICE-DIAL-CONTROL-MIB::cvCallActiveACOMLevel. 1102799.1 = INTEGER: 5 dB
- **D17** CISCO-VOICE-DIAL-CONTROL-MIB::cvCallActiveInSignalLevel. 1102799.1 = INTEGER: -40 dBm
- **D18** CISCO-VOICE-DIAL-CONTROL-MIB::cvCallActiveOutSignalLevel. 1102799.1 = INTEGER: -46 dBm
- **D19** CISCO-VOICE-DIAL-CONTROL-MIB::cvVoIPCallActiveRemoteIPAddress. 1102966.1 = IpAddress: 172.16.99.22
- **D20** CISCO-VOICE-DIAL-CONTROL-MIB::cvVoIPCallActiveRemoteUDPPort. 1102966.1 = INTEGER: 19066
- **D21** CISCO-VOICE-DIAL-CONTROL-MIB::cvVoIPCallActiveRoundTripDelay.  $1102966.1 = \text{Gauge32: } 6 \text{ millisecond}$
- **D22** CISCO-VOICE-DIAL-CONTROL-MIB::cvVoIPCallActiveOnTimeRvPlayout. 1102966.1 = Gauge32: 157496940 milliseconds
- **D23** CISCO-VOICE-DIAL-CONTROL-MIB::cvVoIPCallActiveGapFillWithSilence. 1102966.1 = Gauge32: 1090 milliseconds
	- CISCO-VOICE-DIAL-CONTROL-MIB::cvVoIPCallActiveGapFillWithPrediction. 1102966.1 = Gauge32: 3680 milliseconds
	- CISCO-VOICE-DIAL-CONTROL-MIB::cvVoIPCallActiveGapFillWithInterpolation.  $1102966.1 = \text{Gauge32: 0 millisecond}$
- **D24** CISCO-VOICE-DIAL-CONTROL-MIB::cvVoIPCallActiveLostPackets. 1102966.1 = Gauge32: 52 packets
- **D25** CISCO-VOICE-DIAL-CONTROL-MIB::cvVoIPCallActiveEarlyPackets. 1102966.1 = Gauge32: 1 packets
- **D26** CISCO-VOICE-DIAL-CONTROL-MIB::cvVoIPCallActiveLatePackets. 1102966.1 = Gauge32: 325 packets
- **D27** CISCO-VOICE-DIAL-CONTROL-MIB::cvVoIPCallActiveReceiveDelay.  $1102966.1 = \text{Gauge}32: 67$
- **D28** CISCO-VOICE-DIAL-CONTROL-MIB::cvVoIPCallActiveLoWaterPlayoutDelay.  $1102966.1$  = Gauge32: 55 milliseconds
- **D29** CISCO-VOICE-DIAL-CONTROL-MIB::cvVoIPCallActiveHiWaterPlayoutDelay. 1102966.1 = Gauge32: 132 milliseconds

Hinweis: Der GapFill-Wert des Befehls show call active voice brief wird beim Hinzufügen der SNMP-Objekte cvVoIPCallActiveGapFillWithSilence, cvVoIPCallActiveGapWithPrediction und cvVoIPCallActiveGapFill abgerufen Mit Interpolation.

## <span id="page-5-0"></span>Sprach-DSP anzeigen

#### VoIPRouter#**show voice dsp**

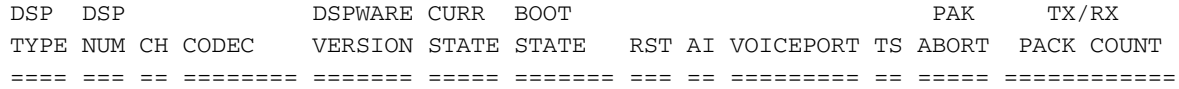

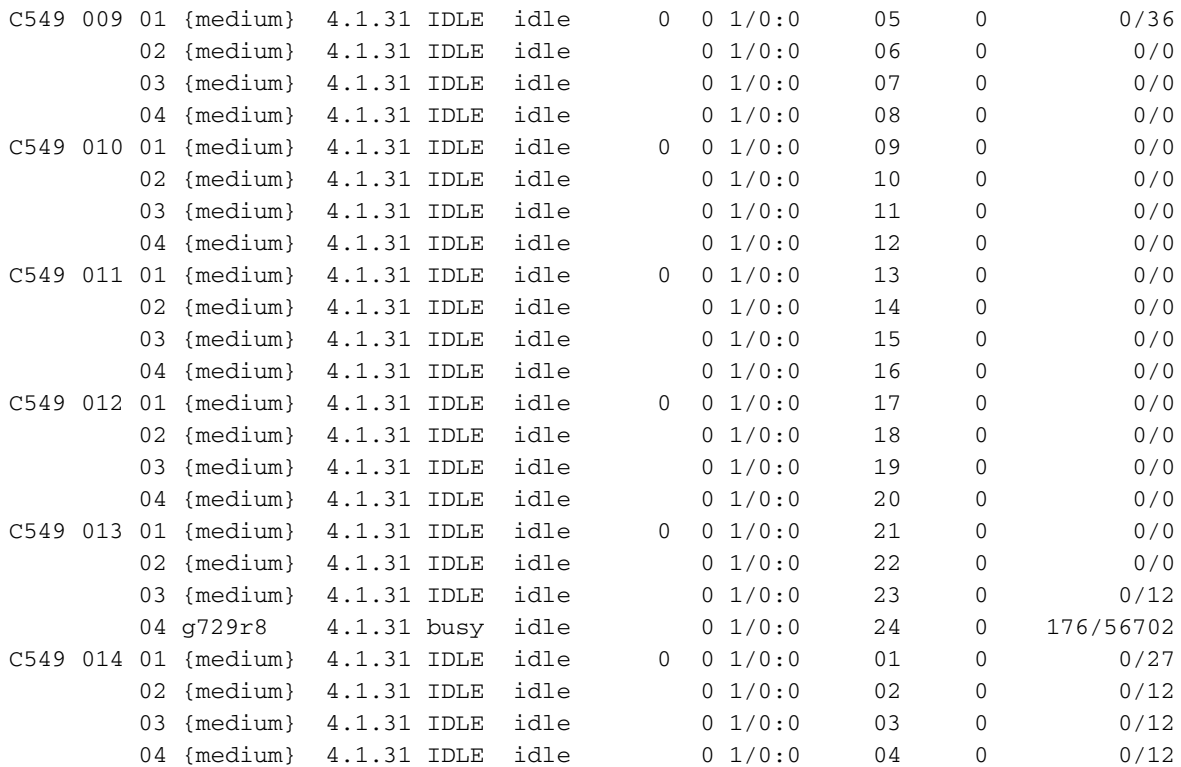

Im Folgenden sind einige nützliche MIB-Objekte aufgeführt, die Informationen über den aktiven Anruf in der Beispielausgabe des Befehls show voice dsp bereitstellen:

```
CISCO-DSP-MGMT-MIB::cdspCardIndex.7 = INTEGER: 2
OLD-CISCO-CHASSIS-MIB::cardType.2 = INTEGER: hdv(516)
OLD-CISCO-CHASSIS-MIB::cardDescr.2 = STRING: "High Density Voice"
ENTITY-MIB::entPhysicalDescr.7 = STRING: High Density Voice
ENTITY-MIB::entPhysicalDescr.22 = STRING: DSP (C549)
CISCO-DSP-MGMT-MIB::cdspCardState.7 = INTEGER: normal(1)
CISCO-DSP-MGMT-MIB::cdspCardMaxChanPerDSP.7 = Gauge32: 4 channels
CISCO-DSP-MGMT-MIB::cdspTotalChannels.22 = Gauge32: 4 channels
CISCO-DSP-MGMT-MIB::cdspActiveChannels.21 = Gauge32: 1 channels
```
Hinweis: Die MIB mit den Informationen zum Anzeigen von Sprach-DSP ist CISCO-DSP-MGMT-MIB. Aufgrund der Cisco Bug-ID CSCeb62542 für die NM-2V-Karte werden DSPs auf NM-2V jedoch nicht in ENTITY-MIB angezeigt. Da cdspCardStatusTable vom entPhysicalIndex der ENTITY-MIB abhängt, wird cdspCardStatusTable für die NM-2V-Karte nicht ausgefüllt.

## <span id="page-6-0"></span>Anhang

Diese Ausgabe zeigt den vollständigen Snapshot von ciscoVoiceAnalogIfMIB aus CISCO-VOICE-ANALOG-IF-MIB zum Zeitpunkt der in diesem Dokument gezeigten VoIP-Verifizierungsbefehle:

```
snmpwalk -c public 172.16.100.20 CISCO-VOICE-ANALOG-IF-MIB:ciscoVoiceAnalogIfMIB
CISCO-VOICE-ANALOG-IF-MIB::cvaIfCfgImpedance.37 = INTEGER: ohms600Real(2)
CISCO-VOICE-ANALOG-IF-MIB::cvaIfCfgImpedance.38 = INTEGER: ohms600Real(2)
CISCO-VOICE-ANALOG-IF-MIB::cvaIfCfgIntegratedDSP.37 = INTEGER: false(2)
CISCO-VOICE-ANALOG-IF-MIB::cvaIfCfgIntegratedDSP.38 = INTEGER: false(2)
CISCO-VOICE-ANALOG-IF-MIB::cvaIfStatusInfoType.37 = INTEGER: voice(2)
CISCO-VOICE-ANALOG-IF-MIB::cvaIfStatusInfoType.38 = INTEGER: none(1)
CISCO-VOICE-ANALOG-IF-MIB::cvaIfMaintenanceMode.37 = INTEGER: none(1)
CISCO-VOICE-ANALOG-IF-MIB::cvaIfMaintenanceMode.38 = INTEGER: none(1)
CISCO-VOICE-ANALOG-IF-MIB::cvaIfStatusSignalErrors.37 = Counter32: 0
CISCO-VOICE-ANALOG-IF-MIB::cvaIfStatusSignalErrors.38 = Counter32: 0
```

```
CISCO-VOICE-ANALOG-IF-MIB::cvaIfFXSCfgSignalType.37 = INTEGER: fxsLoopStart(1)
CISCO-VOICE-ANALOG-IF-MIB::cvaIfFXSCfgSignalType.38 = INTEGER: fxsLoopStart(1)
CISCO-VOICE-ANALOG-IF-MIB::cvaIfFXSRingFrequency.37 = INTEGER: ringFrequency25(1)
CISCO-VOICE-ANALOG-IF-MIB::cvaIfFXSRingFrequency.38 = INTEGER: ringFrequency25(1)
CISCO-VOICE-ANALOG-IF-MIB::cvaIfFXSHookStatus.37 = INTEGER: offHook(2)
CISCO-VOICE-ANALOG-IF-MIB::cvaIfFXSHookStatus.38 = INTEGER: onHook(1)
CISCO-VOICE-ANALOG-IF-MIB::cvaIfFXSRingActive.37 = INTEGER: false(2)
CISCO-VOICE-ANALOG-IF-MIB::cvaIfFXSRingActive.38 = INTEGER: false(2)
CISCO-VOICE-ANALOG-IF-MIB::cvaIfFXSRingGround.37 = INTEGER: false(2)
CISCO-VOICE-ANALOG-IF-MIB::cvaIfFXSRingGround.38 = INTEGER: false(2)
CISCO-VOICE-ANALOG-IF-MIB::cvaIfFXSTipGround.37 = INTEGER: false(2)
CISCO-VOICE-ANALOG-IF-MIB::cvaIfFXSTipGround.38 = INTEGER: false(2)
CISCO-VOICE-ANALOG-IF-MIB::cvaIfFXSTimingDigitDuration.37 =
INTEGER: 100 milliseconds
CISCO-VOICE-ANALOG-IF-MIB::cvaIfFXSTimingDigitDuration.38 =
INTEGER: 100 milliseconds
CISCO-VOICE-ANALOG-IF-MIB::cvaIfFXSTimingInterDigitDuration.37 =
INTEGER: 100 milliseconds
CISCO-VOICE-ANALOG-IF-MIB::cvaIfFXSTimingInterDigitDuration.38 =
INTEGER: 100 milliseconds
```
Diese Ausgabe zeigt den vollständigen Snapwalk von ciscoVoiceInterfaceMIB von CISCO-VOICE-IF-MIB zum Zeitpunkt der in diesem Dokument gezeigten VoIP-Verifizierungsbefehle:

### CISCO-VOICE-IF-MIB::cvIfCfgNoiseRegEnable.37 = INTEGER: true(1) CISCO-VOICE-IF-MIB::cvIfCfgNoiseRegEnable.38 = INTEGER: true(1) CISCO-VOICE-IF-MIB::cvIfCfgNonLinearProcEnable.37 = INTEGER: true(1) CISCO-VOICE-IF-MIB::cvIfCfgNonLinearProcEnable.38 = INTEGER: true(1) CISCO-VOICE-IF-MIB::cvIfCfgMusicOnHoldThreshold.37 = INTEGER: -38 dBm CISCO-VOICE-IF-MIB::cvIfCfgMusicOnHoldThreshold.38 = INTEGER: -38 dBm CISCO-VOICE-IF-MIB::cvIfCfgInGain.37 = INTEGER: 0 dB CISCO-VOICE-IF-MIB::cvIfCfgInGain.38 = INTEGER: 0 dB CISCO-VOICE-IF-MIB::cvIfCfgOutAttn.37 = INTEGER: 3 dB CISCO-VOICE-IF-MIB::cvIfCfgOutAttn.38 = INTEGER: 3 dB CISCO-VOICE-IF-MIB::cvIfCfgEchoCancelEnable.37 = INTEGER: true(1) CISCO-VOICE-IF-MIB::cvIfCfgEchoCancelEnable.38 = INTEGER: true(1) CISCO-VOICE-IF-MIB::cvIfCfgEchoCancelCoverage.37 = INTEGER: 4 CISCO-VOICE-IF-MIB::cvIfCfgEchoCancelCoverage.38 = INTEGER: 4 CISCO-VOICE-IF-MIB::cvIfCfgConnectionMode.37 = INTEGER: normal(1) CISCO-VOICE-IF-MIB::cvIfCfgConnectionMode.38 = INTEGER: normal(1) CISCO-VOICE-IF-MIB::cvIfCfgConnectionNumber.37 = STRING: CISCO-VOICE-IF-MIB::cvIfCfgConnectionNumber.38 = STRING: CISCO-VOICE-IF-MIB::cvIfCfgInitialDigitTimeOut.37 = INTEGER: 10 seconds CISCO-VOICE-IF-MIB::cvIfCfgInitialDigitTimeOut.38 = INTEGER: 10 seconds CISCO-VOICE-IF-MIB::cvIfCfgInterDigitTimeOut.37 = INTEGER: 10 seconds CISCO-VOICE-IF-MIB::cvIfCfgInterDigitTimeOut.38 = INTEGER: 10 seconds CISCO-VOICE-IF-MIB::cvIfCfgRegionalTone.37 = STRING: "US" CISCO-VOICE-IF-MIB::cvIfCfgRegionalTone.38 = STRING: "US" CISCO-VOICE-IF-MIB::cvIfCfgEntry.13.37 = INTEGER: 1 CISCO-VOICE-IF-MIB::cvIfCfgEntry.13.38 = INTEGER: 1 CISCO-VOICE-IF-MIB::cvIfCfgEntry.14.37 = INTEGER: 1 CISCO-VOICE-IF-MIB::cvIfCfgEntry.14.38 = INTEGER: 1

**snmpwalk -c public 172.16.100.20 CISCO-VOICE-IF-MIB:ciscoVoiceInterfaceMIB**

Diese Ausgabe zeigt den vollständigen Snapshot der CiscoVoiceDialControlMIB von CISCO-VOICE-DIAL-CONTROL-MIB zum Zeitpunkt der in diesem Dokument gezeigten VoIP-Verifizierungsbefehle:

**snmpwalk -c public 172.16.100.20 CISCO-VOICE-DIAL-CONTROL-MIB:ciscoVoiceDialControlMIB** CISCO-VOICE-DIAL-CONTROL-MIB::cvGeneralPoorQoVNotificationEnable.0 = INTEGER: true(1) CISCO-VOICE-DIAL-CONTROL-MIB::cvPeerCfgIfIndex.1000 = INTEGER: 91 CISCO-VOICE-DIAL-CONTROL-MIB::cvPeerCfgIfIndex.2000 = INTEGER: 90

CISCO-VOICE-DIAL-CONTROL-MIB::cvPeerCfgType.1000 = INTEGER: voip(2) CISCO-VOICE-DIAL-CONTROL-MIB::cvPeerCfgType.2000 = INTEGER: voice(1) CISCO-VOICE-DIAL-CONTROL-MIB::cvPeerCfgRowStatus.1000 = INTEGER: active(1) CISCO-VOICE-DIAL-CONTROL-MIB::cvPeerCfgRowStatus.2000 = INTEGER: active(1) CISCO-VOICE-DIAL-CONTROL-MIB::cvPeerCfgEntry.5.1000 = INTEGER: 1 CISCO-VOICE-DIAL-CONTROL-MIB::cvPeerCfgEntry.5.2000 = INTEGER: 1 CISCO-VOICE-DIAL-CONTROL-MIB::cvVoicePeerCfgSessionTarget.90 = STRING: CISCO-VOICE-DIAL-CONTROL-MIB::cvVoicePeerCfgDialDigitsPrefix.90 = STRING: 9 CISCO-VOICE-DIAL-CONTROL-MIB::cvVoicePeerCfgDIDCallEnable.90 = INTEGER: false(2) CISCO-VOICE-DIAL-CONTROL-MIB::cvVoicePeerCfgCasGroup.90 = INTEGER: -1 CISCO-VOICE-DIAL-CONTROL-MIB::cvVoicePeerCfgRegisterE164.90 = INTEGER: true(1) CISCO-VOICE-DIAL-CONTROL-MIB::cvVoicePeerCfgForwardDigits.90 = INTEGER: -1 CISCO-VOICE-DIAL-CONTROL-MIB::cvVoicePeerCfgEntry.7.90 = INTEGER: 1 CISCO-VOICE-DIAL-CONTROL-MIB::cvVoIPPeerCfgSessionProtocol.91 = INTEGER: cisco(2) CISCO-VOICE-DIAL-CONTROL-MIB::cvVoIPPeerCfgDesiredQoS.91 = INTEGER: 1 CISCO-VOICE-DIAL-CONTROL-MIB::cvVoIPPeerCfgMinAcceptableQoS.91 = INTEGER: 1 CISCO-VOICE-DIAL-CONTROL-MIB::cvVoIPPeerCfgSessionTarget.91 = STRING: ipv4:172.16.99.22 CISCO-VOICE-DIAL-CONTROL-MIB::cvVoIPPeerCfgCoderRate.91 = INTEGER: g729IETFr8000(16) CISCO-VOICE-DIAL-CONTROL-MIB::cvVoIPPeerCfgFaxRate.91 = INTEGER: voiceRate(2) CISCO-VOICE-DIAL-CONTROL-MIB::cvVoIPPeerCfgVADEnable.91 = INTEGER: true(1) CISCO-VOICE-DIAL-CONTROL-MIB::cvVoIPPeerCfgExpectFactor.91 = INTEGER: 0 equipment impairment factor (eif) CISCO-VOICE-DIAL-CONTROL-MIB::cvVoIPPeerCfgIcpif.91 = INTEGER: 20 equipment impairment factor (eif) CISCO-VOICE-DIAL-CONTROL-MIB::cvVoIPPeerCfgPoorQoVNotificationEnable.91 = INTEGER: false(2) CISCO-VOICE-DIAL-CONTROL-MIB::cvVoIPPeerCfgUDPChecksumEnable.91 = INTEGER: false(2) CISCO-VOICE-DIAL-CONTROL-MIB::cvVoIPPeerCfgIPPrecedence.91 = INTEGER: 0 CISCO-VOICE-DIAL-CONTROL-MIB::cvVoIPPeerCfgTechPrefix.91 = STRING: CISCO-VOICE-DIAL-CONTROL-MIB::cvVoIPPeerCfgDigitRelay.91 = Hex-STRING: 00 CISCO-VOICE-DIAL-CONTROL-MIB::cvVoIPPeerCfgCoderBytes.91 = INTEGER: 20 bytes CISCO-VOICE-DIAL-CONTROL-MIB::cvVoIPPeerCfgFaxBytes.91 = INTEGER: 20 bytes CISCO-VOICE-DIAL-CONTROL-MIB::cvVoIPPeerCfgInBandSignaling.91 = INTEGER: cas(1) CISCO-VOICE-DIAL-CONTROL-MIB::cvVoIPPeerCfgEntry.23.91 = INTEGER: 1 CISCO-VOICE-DIAL-CONTROL-MIB::cvPeerCommonCfgIncomingDnisDigits.90 = STRING: CISCO-VOICE-DIAL-CONTROL-MIB::cvPeerCommonCfgIncomingDnisDigits.91 = STRING: CISCO-VOICE-DIAL-CONTROL-MIB::cvPeerCommonCfgMaxConnections.90 = INTEGER: -1 connections CISCO-VOICE-DIAL-CONTROL-MIB::cvPeerCommonCfgMaxConnections.91 = INTEGER: -1 connections CISCO-VOICE-DIAL-CONTROL-MIB::cvPeerCommonCfgApplicationName.90 = STRING: CISCO-VOICE-DIAL-CONTROL-MIB::cvPeerCommonCfgApplicationName.91 = STRING: CISCO-VOICE-DIAL-CONTROL-MIB::cvPeerCommonCfgPreference.90 = INTEGER: 0 CISCO-VOICE-DIAL-CONTROL-MIB::cvPeerCommonCfgPreference.91 = INTEGER: 0 CISCO-VOICE-DIAL-CONTROL-MIB::cvPeerCommonCfgHuntStop.90 = INTEGER: false(2) CISCO-VOICE-DIAL-CONTROL-MIB::cvPeerCommonCfgHuntStop.91 = INTEGER: false(2) CISCO-VOICE-DIAL-CONTROL-MIB::cvPeerCommonCfgEntry.6.90 = "" CISCO-VOICE-DIAL-CONTROL-MIB::cvPeerCommonCfgEntry.6.91 = "" CISCO-VOICE-DIAL-CONTROL-MIB::cvPeerCommonCfgEntry.7.90 = "" CISCO-VOICE-DIAL-CONTROL-MIB::cvPeerCommonCfgEntry.7.91 = "" CISCO-VOICE-DIAL-CONTROL-MIB::cvPeerCommonCfgEntry.8.90 = "" CISCO-VOICE-DIAL-CONTROL-MIB::cvPeerCommonCfgEntry.8.91 = "" CISCO-VOICE-DIAL-CONTROL-MIB::cvPeerCommonCfgEntry.9.90 = "" CISCO-VOICE-DIAL-CONTROL-MIB::cvPeerCommonCfgEntry.9.91 = "" CISCO-VOICE-DIAL-CONTROL-MIB::cvPeerCommonCfgEntry.10.90 = "" CISCO-VOICE-DIAL-CONTROL-MIB::cvPeerCommonCfgEntry.10.91 = "" CISCO-VOICE-DIAL-CONTROL-MIB::cvCallActiveConnectionId.1102799.1 = Hex-STRING: 53 98 B1 3F EB B7 11 D7 80 02 AA AD C2 77 19 FC CISCO-VOICE-DIAL-CONTROL-MIB::cvCallActiveTxDuration.1102799.1 = Gauge32: 157515460 milliseconds CISCO-VOICE-DIAL-CONTROL-MIB::cvCallActiveVoiceTxDuration.1102799.1 = Gauge32: 157514630 milliseconds

```
CISCO-VOICE-DIAL-CONTROL-MIB::cvCallActiveFaxTxDuration.1102799.1 =
Gauge32: 0 milliseconds
CISCO-VOICE-DIAL-CONTROL-MIB::cvCallActiveCoderTypeRate.1102799.1 =
INTEGER: ietfg729r8000(25)
CISCO-VOICE-DIAL-CONTROL-MIB::cvCallActiveNoiseLevel.1102799.1 = INTEGER: -56 dBm
CISCO-VOICE-DIAL-CONTROL-MIB::cvCallActiveACOMLevel.1102799.1 = INTEGER: 5 dB
CISCO-VOICE-DIAL-CONTROL-MIB::cvCallActiveOutSignalLevel.1102799.1 =
INTEGER - -46 dBm
CISCO-VOICE-DIAL-CONTROL-MIB::cvCallActiveInSignalLevel.1102799.1 =
INTEGER: -40 dBm
CISCO-VOICE-DIAL-CONTROL-MIB::cvCallActiveERLLevel.1102799.1 = INTEGER: 5 dB
CISCO-VOICE-DIAL-CONTROL-MIB::cvCallActiveSessionTarget.1102799.1 = STRING:
CISCO-VOICE-DIAL-CONTROL-MIB::cvCallActiveImgPageCount.1102799.1 = Gauge32: 0 pages
CISCO-VOICE-DIAL-CONTROL-MIB::cvCallActiveEntry.13.1102799.1 = ""
CISCO-VOICE-DIAL-CONTROL-MIB::cvCallActiveEntry.14.1102799.1 = INTEGER: 2
CISCO-VOICE-DIAL-CONTROL-MIB::cvCallActiveEntry.15.1102799.1 = INTEGER: 19971
CISCO-VOICE-DIAL-CONTROL-MIB::cvCallActiveEntry.17.1102799.1 = INTEGER: 5
CISCO-VOICE-DIAL-CONTROL-MIB::cvVoIPCallActiveConnectionId.1102966.1 =
Hex-STRING: 53 98 B1 3F EB B7 11 D7 80 02 AA AD C2 77 19 FC
CISCO-VOICE-DIAL-CONTROL-MIB::cvVoIPCallActiveRemoteIPAddress.1102966.1 =
IpAddress: 172.16.99.22
CISCO-VOICE-DIAL-CONTROL-MIB::cvVoIPCallActiveRemoteUDPPort.1102966.1 =
INTEGER: 19066
CISCO-VOICE-DIAL-CONTROL-MIB::cvVoIPCallActiveRoundTripDelay.1102966.1 =
Gauge32: 6 milliseconds
CISCO-VOICE-DIAL-CONTROL-MIB::cvVoIPCallActiveSelectedQoS.1102966.1 = INTEGER: 1
CISCO-VOICE-DIAL-CONTROL-MIB::cvVoIPCallActiveSessionProtocol.1102966.1 =
INTEGER: cisco(2)
CISCO-VOICE-DIAL-CONTROL-MIB::cvVoIPCallActiveSessionTarget.1102966.1 =
STRING: ipv4:172.16.99.22
CISCO-VOICE-DIAL-CONTROL-MIB::cvVoIPCallActiveOnTimeRvPlayout.1102966.1 =
Gauge32: 157496940 milliseconds
CISCO-VOICE-DIAL-CONTROL-MIB::cvVoIPCallActiveGapFillWithSilence.1102966.1 =
Gauge32: 1090 milliseconds
CISCO-VOICE-DIAL-CONTROL-MIB::cvVoIPCallActiveGapFillWithPrediction.1102966.1 =
Gauge32: 3680 milliseconds
CISCO-VOICE-DIAL-CONTROL-MIB::cvVoIPCallActiveGapFillWithInterpolation.1102966.1 =
Gauge32: 0 milliseconds
CISCO-VOICE-DIAL-CONTROL-MIB::cvVoIPCallActiveGapFillWithRedundancy.1102966.1 =
Gauge32: 0 milliseconds
CISCO-VOICE-DIAL-CONTROL-MIB::cvVoIPCallActiveHiWaterPlayoutDelay.1102966.1 =
Gauge32: 132 milliseconds
CISCO-VOICE-DIAL-CONTROL-MIB::cvVoIPCallActiveLoWaterPlayoutDelay.1102966.1 =
Gauge32: 55 milliseconds
CISCO-VOICE-DIAL-CONTROL-MIB::cvVoIPCallActiveReceiveDelay.1102966.1 =
Gauge32: 67
CISCO-VOICE-DIAL-CONTROL-MIB::cvVoIPCallActiveVADEnable.1102966.1 =
INTEGER: true(1)
CISCO-VOICE-DIAL-CONTROL-MIB::cvVoIPCallActiveCoderTypeRate.1102966.1 =
INTEGER: ietfg729r8000(25)
CISCO-VOICE-DIAL-CONTROL-MIB::cvVoIPCallActiveLostPackets.1102966.1 =
Gauge32: 52 packets
CISCO-VOICE-DIAL-CONTROL-MIB::cvVoIPCallActiveEarlyPackets.1102966.1 =
Gauge32: 1 packets
CISCO-VOICE-DIAL-CONTROL-MIB::cvVoIPCallActiveLatePackets.1102966.1 =
Gauge32: 325 packets
CISCO-VOICE-DIAL-CONTROL-MIB::cvVoIPCallActiveEntry.21.1102966.1 = ""
CISCO-VOICE-DIAL-CONTROL-MIB::cvVoIPCallActiveEntry.22.1102966.1 = ""
CISCO-VOICE-DIAL-CONTROL-MIB::cvVoIPCallActiveEntry.23.1102966.1 = INTEGER: 1
CISCO-VOICE-DIAL-CONTROL-MIB::cvVoIPCallActiveEntry.24.1102966.1 =
STRING: "172.16.99.22"
CISCO-VOICE-DIAL-CONTROL-MIB::cvVoIPCallActiveEntry.25.1102966.1 = INTEGER: 1720
CISCO-VOICE-DIAL-CONTROL-MIB::cvVoIPCallActiveEntry.26.1102966.1 = INTEGER: 1
CISCO-VOICE-DIAL-CONTROL-MIB::cvVoIPCallActiveEntry.27.1102966.1 =
```
#### STRING: "172.16.99.22" CISCO-VOICE-DIAL-CONTROL-MIB::cvVoIPCallActiveEntry.28.1102966.1 = INTEGER: 19066

Diese Ausgabe zeigt den vollständigen Snapshot der CiscoVoiceCommonDialControlMIB von CISCO-VOICE-DIAL-CONTROL-MIB zum Zeitpunkt der in diesem Dokument gezeigten VoIP-Verifizierungsbefehle:

### **snmpwalk -c public 172.16.100.20 CISCO-VOICE-COMMON-DIAL-CONTROL-MIB: ciscoVoiceCommonDialControlMIB** CISCO-VOICE-COMMON-DIAL-CONTROL-MIB::cvCommonDcCallActiveConnectionId. 1102966.1 = Hex-STRING: 53 98 B1 3F EB B7 11 D7 80 02 AA AD C2 77 19 FC CISCO-VOICE-COMMON-DIAL-CONTROL-MIB::cvCommonDcCallActiveVADEnable. 1102966.1 = INTEGER: true(1) CISCO-VOICE-COMMON-DIAL-CONTROL-MIB::cvCommonDcCallActiveCoderTypeRate. 1102966.1 = INTEGER: ietfg729r8000(25) CISCO-VOICE-COMMON-DIAL-CONTROL-MIB::cvCommonDcCallActiveCodecBytes.  $1102966.1 = INTEGR: 20$ CISCO-VOICE-COMMON-DIAL-CONTROL-MIB::cvCommonDcCallActiveInBandSignaling.  $1102966.1 = INTEGR: cas(1)$ CISCO-VOICE-COMMON-DIAL-CONTROL-MIB::cvCommonDcCallActiveEntry.6.  $1102966.1 = "$ CISCO-VOICE-COMMON-DIAL-CONTROL-MIB::cvCommonDcCallActiveEntry.7. 1102966.1 = INTEGER: 2

Diese Ausgabe zeigt den vollständigen Snapshot von dialControlMib aus DIAL-CONTROL-MIB zum Zeitpunkt der in diesem Dokument gezeigten VoIP-Verifizierungsbefehle:

### **snmpwalk -c public 172.16.100.20 DIAL-CONTROL-MIB:dialControlMib**

```
DIAL-CONTROL-MIB::dialCtlAcceptMode.0 = INTEGER: acceptAll(2)
DIAL-CONTROL-MIB::dialCtlTrapEnable.0 = INTEGER: enabled(1)
DIAL-CONTROL-MIB::dialCtlPeerCfgIfType.1000.91 = INTEGER: voiceOverIp(104)
DIAL-CONTROL-MIB::dialCtlPeerCfgIfType.2000.90 = INTEGER: voiceFXS(102)
DIAL-CONTROL-MIB::dialCtlPeerCfgLowerIf.1000.91 = INTEGER: 0
DIAL-CONTROL-MIB::dialCtlPeerCfgLowerIf.2000.90 = INTEGER: 37
DIAL-CONTROL-MIB::dialCtlPeerCfgOriginateAddress.1000.91 = STRING: 1000
DIAL-CONTROL-MIB::dialCtlPeerCfgOriginateAddress.2000.90 = STRING: 2000
DIAL-CONTROL-MIB::dialCtlPeerCfgAnswerAddress.1000.91 = STRING:
DIAL-CONTROL-MIB::dialCtlPeerCfgAnswerAddress.2000.90 = STRING:
DIAL-CONTROL-MIB::dialCtlPeerCfgSubAddress.1000.91 = STRING:
DIAL-CONTROL-MIB::dialCtlPeerCfgSubAddress.2000.90 = STRING:
DIAL-CONTROL-MIB::dialCtlPeerCfgSpeed.1000.91 = INTEGER: 0
DIAL-CONTROL-MIB::dialCtlPeerCfgSpeed.2000.90 = INTEGER: 0
DIAL-CONTROL-MIB::dialCtlPeerCfgInfoType.1000.91 = INTEGER: speech(2)
DIAL-CONTROL-MIB::dialCtlPeerCfgInfoType.2000.90 = INTEGER: speech(2)
DIAL-CONTROL-MIB::dialCtlPeerCfgPermission.1000.91 = INTEGER: both(3)
DIAL-CONTROL-MIB::dialCtlPeerCfgPermission.2000.90 = INTEGER: both(3)
DIAL-CONTROL-MIB::dialCtlPeerCfgInactivityTimer.1000.91 = INTEGER: 0 seconds
DIAL-CONTROL-MIB::dialCtlPeerCfgInactivityTimer.2000.90 = INTEGER: 0 seconds
DIAL-CONTROL-MIB::dialCtlPeerCfgMinDuration.1000.91 = INTEGER: 0
DIAL-CONTROL-MIB::dialCtlPeerCfgMinDuration.2000.90 = INTEGER: 0
DIAL-CONTROL-MIB::dialCtlPeerCfgMaxDuration.1000.91 = INTEGER: 0
DIAL-CONTROL-MIB::dialCtlPeerCfgMaxDuration.2000.90 = INTEGER: 0
DIAL-CONTROL-MIB::dialCtlPeerCfgCarrierDelay.1000.91 = INTEGER: 0 seconds
DIAL-CONTROL-MIB::dialCtlPeerCfgCarrierDelay.2000.90 = INTEGER: 0 seconds
DIAL-CONTROL-MIB::dialCtlPeerCfgCallRetries.1000.91 = INTEGER: 0
DIAL-CONTROL-MIB::dialCtlPeerCfgCallRetries.2000.90 = INTEGER: 0
DIAL-CONTROL-MIB::dialCtlPeerCfgRetryDelay.1000.91 = INTEGER: 0 seconds
DIAL-CONTROL-MIB::dialCtlPeerCfgRetryDelay.2000.90 = INTEGER: 0 seconds
DIAL-CONTROL-MIB::dialCtlPeerCfgFailureDelay.1000.91 = INTEGER: 0 seconds
DIAL-CONTROL-MIB::dialCtlPeerCfgFailureDelay.2000.90 = INTEGER: 0 seconds
DIAL-CONTROL-MIB::dialCtlPeerCfgTrapEnable.1000.91 = INTEGER: disabled(2)
DIAL-CONTROL-MIB::dialCtlPeerCfgTrapEnable.2000.90 = INTEGER: disabled(2)
```

```
DIAL-CONTROL-MIB::dialCtlPeerCfgStatus.1000.91 = INTEGER: active(1)
DIAL-CONTROL-MIB::dialCtlPeerCfgStatus.2000.90 = INTEGER: active(1)
DIAL-CONTROL-MIB::dialCtlPeerStatsConnectTime.1000.91 = Gauge32: 0 seconds
DIAL-CONTROL-MIB::dialCtlPeerStatsConnectTime.2000.90 = Gauge32: 0 seconds
DIAL-CONTROL-MIB::dialCtlPeerStatsChargedUnits.1000.91 = Gauge32: 0
DIAL-CONTROL-MIB::dialCtlPeerStatsChargedUnits.2000.90 = Gauge32: 0
DIAL-CONTROL-MIB::dialCtlPeerStatsSuccessCalls.1000.91 = Gauge32: 0
DIAL-CONTROL-MIB::dialCtlPeerStatsSuccessCalls.2000.90 = Gauge32: 0
DIAL-CONTROL-MIB::dialCtlPeerStatsFailCalls.1000.91 = Gauge32: 0
DIAL-CONTROL-MIB::dialCtlPeerStatsFailCalls.2000.90 = Gauge32: 0
DIAL-CONTROL-MIB::dialCtlPeerStatsAcceptCalls.1000.91 = Gauge32: 0
DIAL-CONTROL-MIB::dialCtlPeerStatsAcceptCalls.2000.90 = Gauge32: 0
DIAL-CONTROL-MIB::dialCtlPeerStatsRefuseCalls.1000.91 = Gauge32: 0
DIAL-CONTROL-MIB::dialCtlPeerStatsRefuseCalls.2000.90 = Gauge32: 0
DIAL-CONTROL-MIB::dialCtlPeerStatsLastDisconnectCause.1000.91 = ""
DIAL-CONTROL-MIB::dialCtlPeerStatsLastDisconnectCause.2000.90 = ""
DIAL-CONTROL-MIB::dialCtlPeerStatsLastDisconnectText.1000.91 = STRING:
DIAL-CONTROL-MIB::dialCtlPeerStatsLastDisconnectText.2000.90 = STRING:
DIAL-CONTROL-MIB::dialCtlPeerStatsLastSetupTime.1000.91 = Timeticks:
(1102966) 3:03:49.66
DIAL-CONTROL-MIB::dialCtlPeerStatsLastSetupTime.2000.90 = Timeticks:
(1102799) 3:03:47.99
DIAL-CONTROL-MIB::callActivePeerAddress.1102799.1 = STRING: 2000
DIAL-CONTROL-MIB::callActivePeerAddress.1102966.1 = STRING: 1000
DIAL-CONTROL-MIB::callActivePeerSubAddress.1102799.1 = STRING:
DIAL-CONTROL-MIB::callActivePeerSubAddress.1102966.1 = STRING:
DIAL-CONTROL-MIB::callActivePeerId.1102799.1 = INTEGER: 2000
DIAL-CONTROL-MIB::callActivePeerId.1102966.1 = INTEGER: 1000
DIAL-CONTROL-MIB::callActivePeerIfIndex.1102799.1 = INTEGER: 90
DIAL-CONTROL-MIB::callActivePeerIfIndex.1102966.1 = INTEGER: 91
DIAL-CONTROL-MIB::callActiveLogicalIfIndex.1102799.1 = INTEGER: 37
DIAL-CONTROL-MIB::callActiveLogicalIfIndex.1102966.1 = INTEGER: 0
DIAL-CONTROL-MIB::callActiveConnectTime.1102799.1 = Timeticks:
(1104123) 3:04:01.23
DIAL-CONTROL-MIB::callActiveConnectTime.1102966.1 = Timeticks:
(1104123) 3:04:01.23
DIAL-CONTROL-MIB::callActiveCallState.1102799.1 = INTEGER: active(4)
DIAL-CONTROL-MIB::callActiveCallState.1102966.1 = INTEGER: active(4)
DIAL-CONTROL-MIB::callActiveCallOrigin.1102799.1 = INTEGER: answer(2)
DIAL-CONTROL-MIB::callActiveCallOrigin.1102966.1 = INTEGER: originate(1)
DIAL-CONTROL-MIB::callActiveChargedUnits.1102799.1 = Gauge32: 0
DIAL-CONTROL-MIB::callActiveChargedUnits.1102966.1 = Gauge32: 0
DIAL-CONTROL-MIB::callActiveInfoType.1102799.1 = INTEGER: speech(2)
DIAL-CONTROL-MIB::callActiveInfoType.1102966.1 = INTEGER: speech(2)
DIAL-CONTROL-MIB::callActiveTransmitPackets.1102799.1 = Gauge32: 7875641
DIAL-CONTROL-MIB::callActiveTransmitPackets.1102966.1 = Gauge32: 7875388
DIAL-CONTROL-MIB::callActiveTransmitBytes.1102799.1 = Gauge32: 157512782
DIAL-CONTROL-MIB::callActiveTransmitBytes.1102966.1 = Gauge32: 157507741
DIAL-CONTROL-MIB::callActiveReceivePackets.1102799.1 = Gauge32: 7875955
DIAL-CONTROL-MIB::callActiveReceivePackets.1102966.1 = Gauge32: 7875641
DIAL-CONTROL-MIB::callActiveReceiveBytes.1102799.1 = Gauge32: 157519081
DIAL-CONTROL-MIB::callActiveReceiveBytes.1102966.1 = Gauge32: 157512782
DIAL-CONTROL-MIB::callHistoryTableMaxLength.0 = INTEGER: 50
DIAL-CONTROL-MIB::callHistoryRetainTimer.0 = INTEGER: 15 minutes
```
# <span id="page-11-0"></span>Zugehörige Informationen

- [Cisco IOS MIB-Tools](http://tools.cisco.com/ITDIT/MIBS/servlet/index?referring_site=bodynav)
- [Cisco SNMP Object Navigator](http://tools.cisco.com/Support/SNMP/do/BrowseOID.do?local=en&referring_site=bodynav)
- [SNMP-Technische Notizen](http://www.cisco.com/en/US/tech/tk648/tk362/tk605/tsd_technology_support_sub-protocol_home.html?referring_site=bodynav)
- [Technischer Support und Dokumentation Cisco Systems](http://www.cisco.com/cisco/web/support/index.html?referring_site=bodynav)